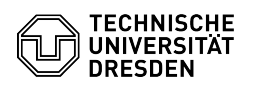

## How to upgrade the hardware version of a virtual machine

## 03.07.2024 14:21:10

## **FAQ-Artikel-Ausdruck**

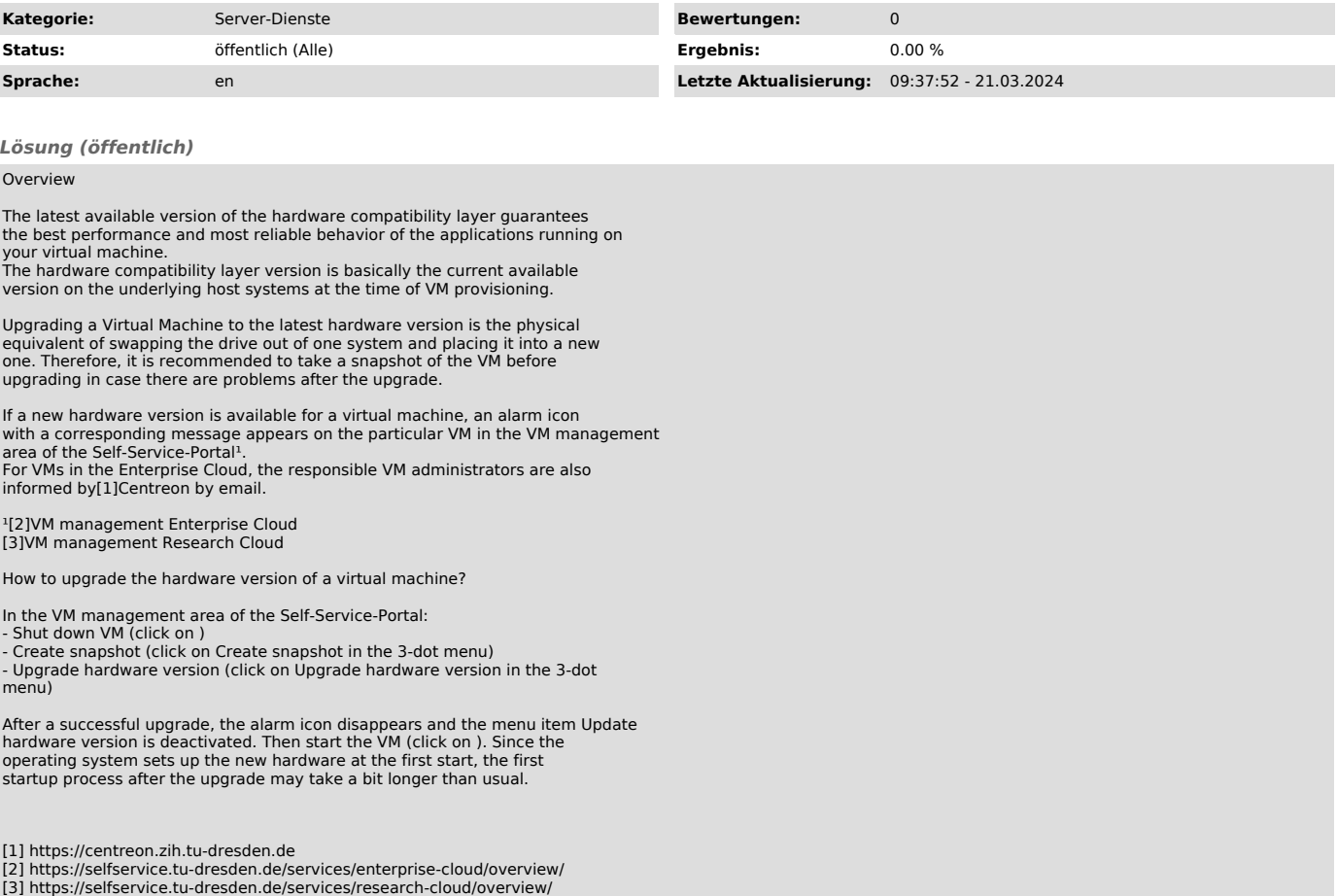